## Comparar Enteros (C)

Compare los pares de enteros usando <, >, o =

| $1 \mid 16$                            | $-7$ $-19$          | $-14$ $-7$            | $-6$ $-3$                 |
|----------------------------------------|---------------------|-----------------------|---------------------------|
| $-16$ $-14$                            | $1$   -20           | $-14$ 9               | $22$   6                  |
| $11$   3                               | $-10$ $-5$          | $-21$ 9               | $2  $ -10                 |
| $12$ -10                               | $17$ $-1$           | $-1$   15             | $10$   $-12$              |
| $17$   20                              | 0   19              | $-24$ $-17$           | $-18$   20                |
| $-23$   24                             | 4   5               | $-13$ $-2$            | $-6$   17                 |
| $-15$ $-7$                             | $-21$ -24           | $18$   $-9$           | $22$   24                 |
| $\boldsymbol{0}$<br>$\vert$ $\vert$ -8 | $20 \mid 5$         | $-10$   17            | $15$   $-21$              |
| $-13$<br>$-17$                         | $\overline{7}$<br>3 | $-12$<br>$\mathbf{1}$ | $-18$<br>$\boldsymbol{0}$ |
| $-19$<br>$-19$                         | $-12$<br>21         | 17<br>$-19$           | 16<br>$-7$                |
| MatesLibres.com                        |                     |                       |                           |
|                                        |                     |                       |                           |

## Comparar Enteros (C) Respuestas

Compare los pares de enteros usando <, >, o =

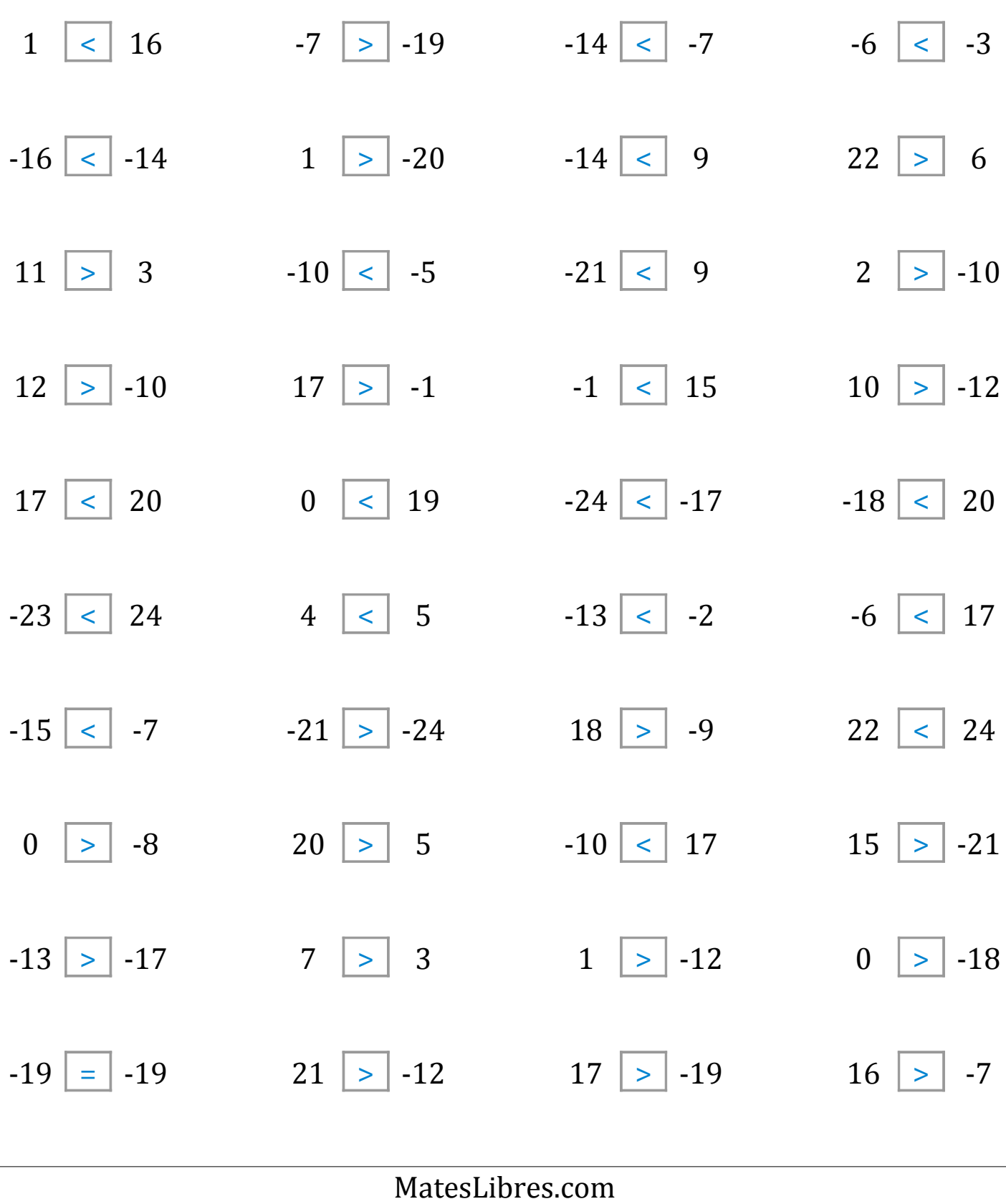